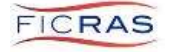

## Status Settings in FICRAS

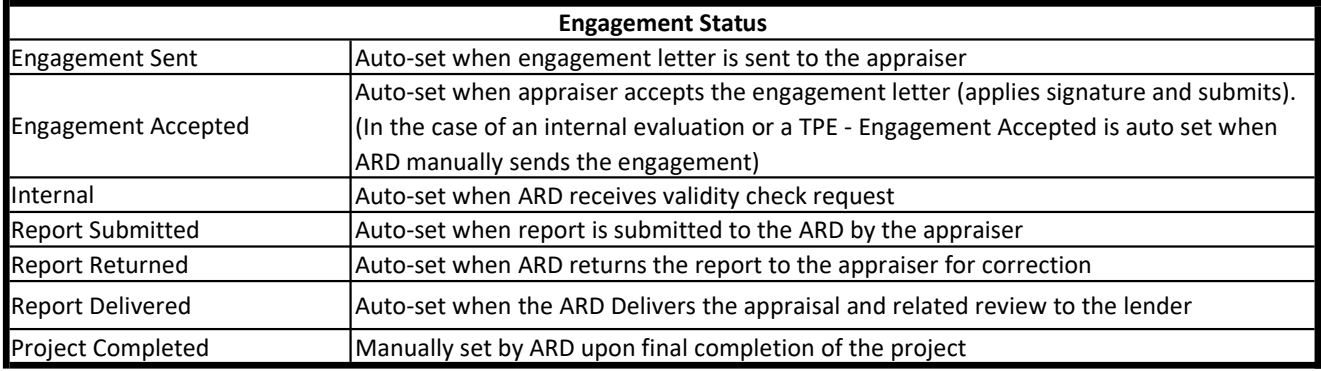

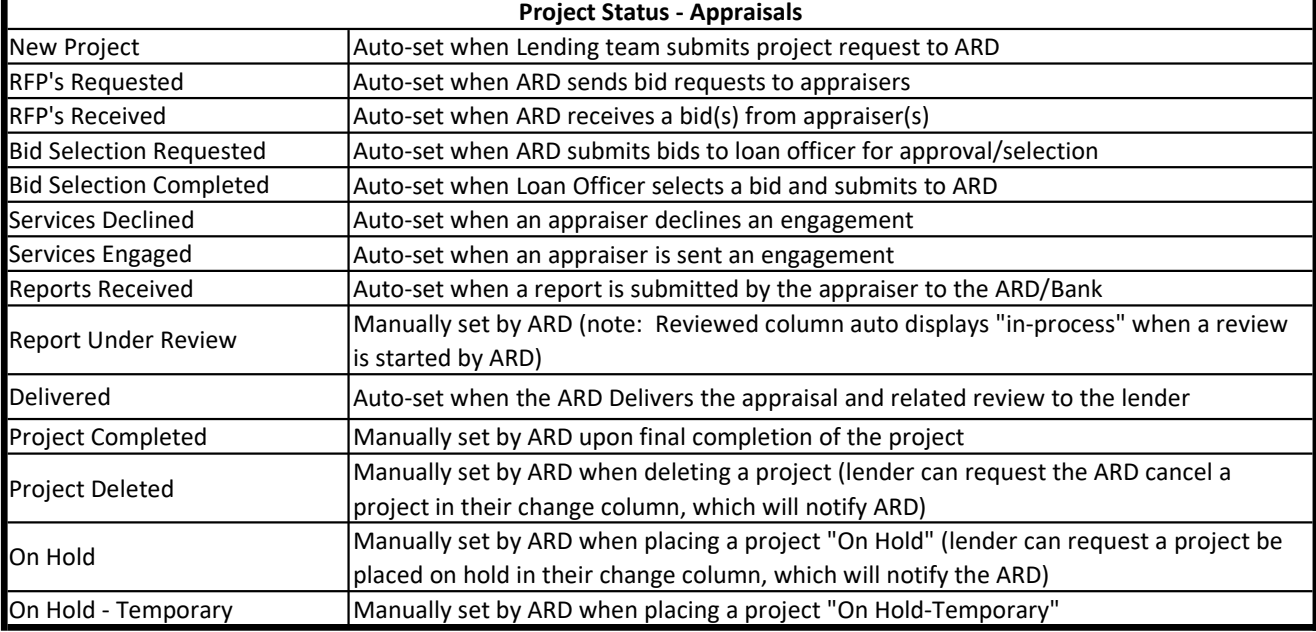

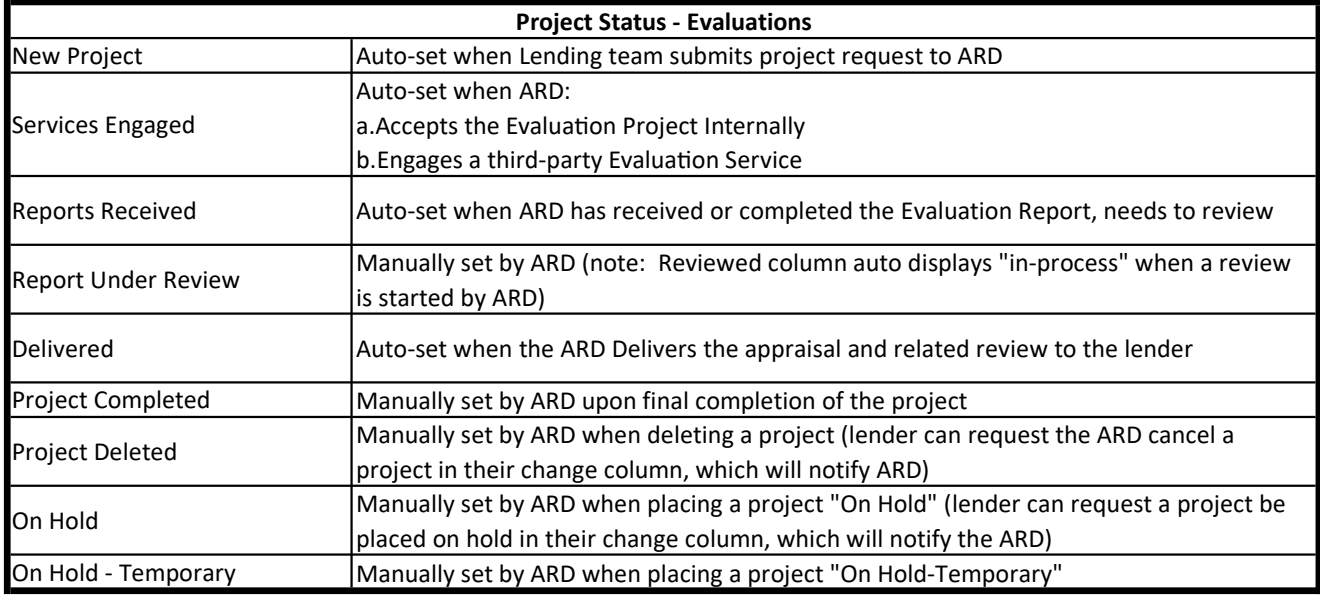

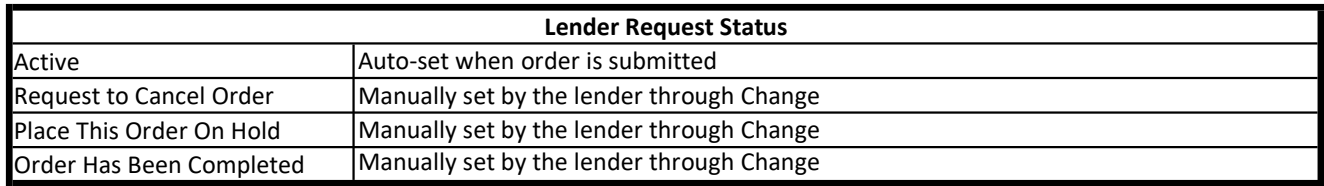